# SM50B Activation Code With Keygen

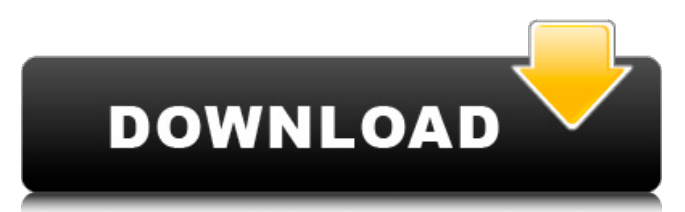

The SpeedModems SM50B Crack Keygen was a mid 1970's modem used with the single speed ethernet Modem board, Modem A. The SM50B can in fact read out line and error state data while the Modem A was transmitting. The S/W was provided by Ericsson.Ericsson manual. The S/W files are dated 1984. Its transmitting frequency was 4800-4930MHz, and its receiving frequency was 5040-5080MHz. I have not received any information about the transmitting frequency in the manual. It should come as no surprise since the original LinkRite (ADSL) equipment has a modem that transmits at 10.2Mb/s. Ericsson SpeedModem 200 and SM50B The SpeedModem 200 is a high speed modem that uses the same interface.

The SpeedModem 200 also supports T1, ISDN and ADSL. It was used along with a line level SCSI adapter to allow for file transfer over 32 bit lines. SpeedModem 200 Image: Ericsson SpeedModem 200 The SpeedModem 200 supports reading and writing bidirectional line levels. The SpeedModem 200 is often confused with the SM50B but its functions are quite different. I have not yet tested the SpeedModem 200 on an Ettus BX19A. The SpeedModem 200 is a complete inhouse developed modem. It is very easy to convert the data read from the LinePlays using a small laptop into so called Ethernet. The hardware (to the best of my knowledge) of the SpeedModem 200 is very similar to the Modem B used in the LinkRite (ADSL). Ericsson made the LinkRite by reverse engineering the AT&T NTU-11 line level adapter (19A). I am not aware of any

reverse engineering done on the NTU-11. I should mention that the SpeedModem 200 is very slow (10.2Mb/s) compared to LinkRite (ADSL). I have tried to recreate the software of the LinkRite with the SpeedModem 200 and have

**SM50B Crack+ (Final 2022)**

The SpeedModem  $50B(+)$  and  $200(!)$  are of course old modems (the "regular" SM54L being more popular). They are very popular in Europe for line-tap applications (such as ADSL), but are also used in Finland and Denmark as well as in Japan. The control chip is the TC2815, which has the following features: -Software serial port (minimum / maximum baudrate) - Easy to use through another serial port. - Dedicated port for blinking the LEDs. -

# Programmable interrupt vectors. - A bitbang PLL which allows the chip to operate at an internal baudrate of 50kbps or 200kbps. The control chip is also capable of running OS9, but I haven't yet tested the circuitry of such a setup. SpeedModem 50B(+) and 200 compatible applications: The following support the SpeedModem 50B(+) or the 200, and run under OS9. Line Out Line Out is a Linux port of the SM50B with additional line state display (by Wilmer van der Gaag from Vodafone). SM50B+ is software selectable between 50k and 200k baud. SM50B+ (50k baud) SM50B+ (200k baud) An implementation of the above described speed modems (both 50B and 200) written in Ada. The port has been tested on real and virtual machines, and running on C5/C6 CPU. There's also a WinCE port which relies on WinCE port

of the SM50B. Advantages: - Provides OS9/OSX style line state information. - Can be used with a "regular" serial port. - Works with any other Speedmodem. - The 50B port can be used as a serial port on OS9, but then you have to use the port in ASCII mode (which can't be read back with SM50B+ port). Now I'm running "normal" Linux and I would like to get the following feature: - I want the Vmodem to be able to be restarted for almost every line state change, without having to set any PCMU settings (I do not want to apply PCMUs to the last line states). Actually, I'm not so familiar with Linux, but I think it could be achieved by setting the b7e8fdf5c8

This application reads out the line statistics from SpeedModems 50B+ and SpeedModems 200(tm) modems. It will display line attenuation, and SNR over the frequency spectrum, this information might also be read from other brands of modems. The Application is presented with a list of speeds and has one or two tabs. Each of the tabs show a chart with the line statistics for your connection. On the first tab "Line Statistics" the chart shows your line's line attenuation and SNR over the frequency spectrum. I have found this information useful when troubleshooting the line attenuation (it can point you to a possible trouble source). The second tab "Bits/sec" is to be used for testing, it has a little test

# modem which reads out the various modes and speeds. It does not have the statistics. I have not used this tab because the card is fairly small. The

total file size is 2.1kb. If you want to be informed about release notes you can subscribe to the change log (by clicking "Follow changes" at the top of the main page). SM50B Version History: 2.0.1: Update release of the 2.0 version which contains bug fixes and many memory fixes (especially where the previous version would freeze). Also, SM50B now displays noise as if you were 10 feet from the DSL connection. It keeps the SNR low (typically less then -20 dB) because a DSL connection has almost infinite attenuation. 2.0: 2.0 was released before the 1.0.0 version, it had not been "fixed" in the past. The release included all the bugs that were not fixed in 1.0.0 but more importantly the first

#### version ever to display SNR over a bandwidth. 1.0.0: SM50B Version History: 1.0.0: 1.0.0 was released on 2003-03-05. It has a lot of new features. I designed SM50B to be the easiest way to get statistics out of a speedmodem, but it can work with any modems that have a post-v1.5.0 firmware. From 1.0.0 the application has been modified to be a little faster. I also fixed the size of SM50B and the cards. SM50B Features: \* Attenuation display \* Speed display \* Calls modem \* SN

**What's New in the?**

1. Can read line data in both the ASDL and SDSL modes. 2. Can display BOTH the input and output line data in real time. 3. Can display line errors in real time. 4. Can be used in both a standalone and keyboard mode. 5. Is

# fully OSD and word-clock-aware. 6. Is bug-free and fully tested. 7. It runs fast, fast, fast. It is the fastest application out there to display ADSL and SDSL line data. (almost) Full details: (a) Full test data is included in the zip file. (b) Full description of the operating modes available is in README.txt. (c) Suggestions to correct the line data in raw mode are in README.txt (d) Line parameters include input and output line data, SNR, and ADSL attenuation. (e) Can display more than one frequency simultaneously. (I.E. SNR for all frequencies at once) (f) Can display word-clock by using minimum of 2 columns of screen data. (g) Fast. Really fast. (h) Can be used a stand-alone application. No need for a host. (i) Is bugfree. (j) Can display ADSL and SDSL line data even when the modem is not syncing. (I.E. when OUT-dat is 0) (k)

# Runs fast, as fast as the real line data on the other side of the connection. (l) Has been tested on all ASUS DSL modems (ASUS, Trend, Compal) and the parallel port adapter Speedmodem 1000 (which is a combo of a Speedmodem 400 and a SB100 DSL modem), the real SuperSpeed modems(Symbol, Tenda), and Cellpipe 19A-BX-AR modems with 2.5.1 and 2.7.1 firmware (the serial ports of which are changed to USB, so you don't need a third hand to install the software). (m) Has been tested on all Speedmodem 400s since 9/27/99. (n) Can display line errors in real time. (I.E. when a line is not a line). (o) Is not PowerGuard-aware. (p) Keeps the menus from getting cluttered

**System Requirements For SM50B:**

Minimum: OS: Windows 7 / 8 / 8.1 / 10 (64-bit only) Windows 7 / 8 / 8.1 / 10 (64-bit only) Processor: Intel® Core™ i5-2400 / AMD Ryzen™ 5 2400G / AMD Ryzen™ 7 1800X Intel® Core™ i5-2400 / AMD Ryzen™ 5 2400G / AMD Ryzen™ 7 1800X Memory: 8 GB RAM 8 GB RAM Video: NVIDIA® GeForce GTX 1070 / AMD Radeon™ RX 480 / AMD Radeon™ RX

#### Related links:

<http://freshmusicfreaks.com/wp-content/uploads/2022/07/salmkarc.pdf> [https://www.alltagsunterstuetzung.at/advert/piclord-tool-activation-key-free-download-for-pc](https://www.alltagsunterstuetzung.at/advert/piclord-tool-activation-key-free-download-for-pc-april-2022-2/)[april-2022-2/](https://www.alltagsunterstuetzung.at/advert/piclord-tool-activation-key-free-download-for-pc-april-2022-2/) <http://indiebonusstage.com/wp-content/uploads/2022/07/raytary.pdf> <https://bluesteel.ie/wp-content/uploads/2022/07/canapan.pdf> <https://zymlink.com/advert/little-module-player-crack-download/> <https://viceeventz.com/wp-content/uploads/2022/07/petrcla.pdf> <https://clothos.org/advert/cbfuser-packer-crack-with-full-keygen/> [https://seektotravel.com/wp-content/uploads/2022/07/Hullform\\_Crack.pdf](https://seektotravel.com/wp-content/uploads/2022/07/Hullform_Crack.pdf) <https://www.vegaproduce.com/wp-content/uploads/2022/07/WinCrashReport.pdf> [https://chihemp.com/wp-content/uploads/2022/07/DBF\\_Viewer\\_Plus.pdf](https://chihemp.com/wp-content/uploads/2022/07/DBF_Viewer_Plus.pdf) <https://grandioso.immo/simpleopenni-crack-registration-code-win-mac/> <https://marketing6s.com/index.php/advert/comparexml-crack-free-download-x64/> <https://soulattorney.com/oootranslit-with-keygen-free-download-latest-2022/> [https://mommark-landsby.dk/wp-content/uploads/OGet\\_Crack\\_\\_Free\\_2022\\_New.pdf](https://mommark-landsby.dk/wp-content/uploads/OGet_Crack__Free_2022_New.pdf) <https://www.mycatchyphrases.com/wp-content/uploads/2022/07/harkrai.pdf>

[https://energypost.eu/wp-content/uploads/2022/07/Font\\_Properties\\_Extension.pdf](https://energypost.eu/wp-content/uploads/2022/07/Font_Properties_Extension.pdf) [http://leasevoordeel.be/wp-content/uploads/2022/07/QuickScreenShots\\_Portable\\_Free\\_Download.pdf](http://leasevoordeel.be/wp-content/uploads/2022/07/QuickScreenShots_Portable_Free_Download.pdf) <http://www.drbonesonline.com/?p=5972> <https://suchanaonline.com/abacus-crack-with-key-for-pc/> <https://tcv-jh.cz/advert/asus-nas-m25-utilities-crack-2022/>